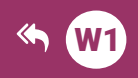

 $\n <sup>①</sup>\n <sup>③</sup>\n <sup>③</sup>\n <sup>③</sup>\n$ 

 $|$  (cc)

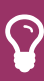

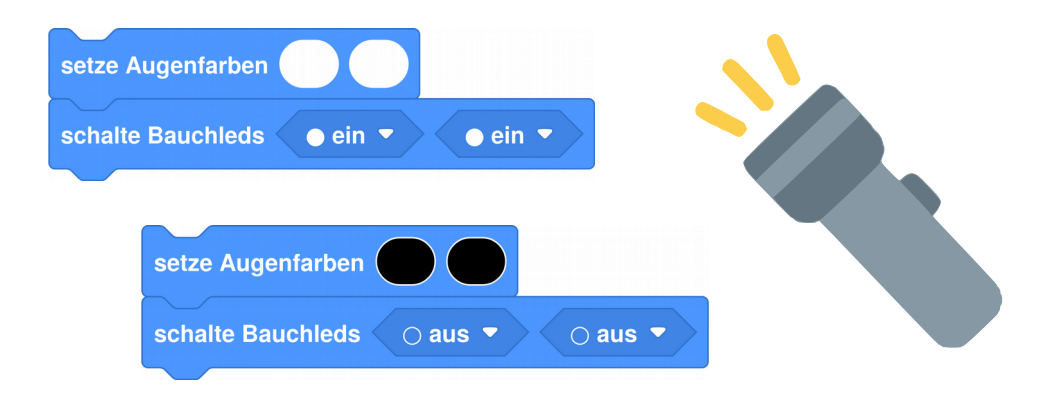

# $E(1)$ **Taschenlampe**

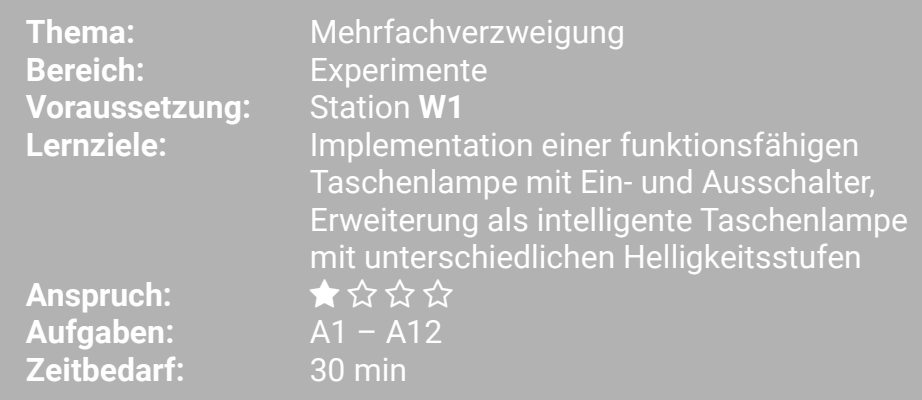

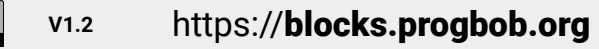

**Taschenlampe** E1

**Thema: Verzweigung Bereich: Experimente** Anspruch: ★☆☆☆ Zeitbedarf: 30 min

In dieser Lernstation programmieren wir BOB3 als Taschenlampe. Dabei verwenden wir Arm 1 als Einschalter. Arm 2 als Ausschalter und alle vier LEDs von Bob als Beleuchtung!

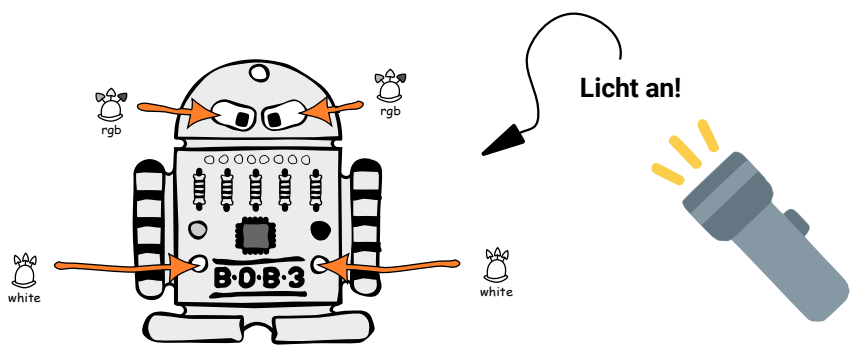

#### Wie funktionieren die Armsensoren von BOB3?

Wir wollen mit einer Berührung von Arm 1 alle LEDs einschalten und mit einer Berührung von Arm 2 alle LEDs wieder ausschalten. Woher weiss der Bob denn eigentlich, ob sein Arm berührt wird und wenn ja, welcher?

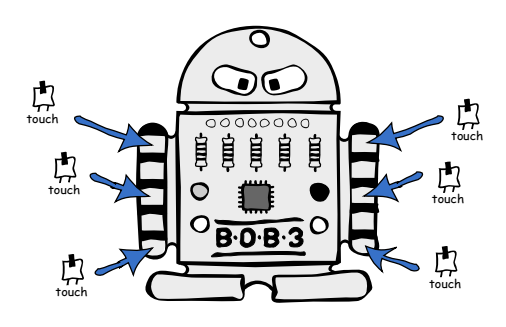

Jeder Arm hat 5 Metall-Felder:

 $\rightarrow$  3 Aktivierungsfelder (A, B, C)

Beide Arme von BOB3 sind Touch-Sensoren. Die Arme "merken" also. ob sie berührt werden, oder nicht! Weil Bob sogar bemerkt, wo du den jeweiligen Arm berührst (oben. mitte, unten) sind es Multifeld-Touch-Sensoren

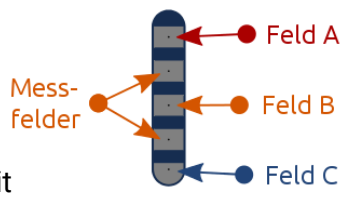

 $\rightarrow$  2 Messfelder Sobald du ein Aktivierungsfeld aleichzeitia mit einem Messfeld berührst, bekommt Bob ein Signal. ob Feld A, Feld B oder Feld C berührt wurde.

## E1 **Taschenlampe**

#### **Aufgabe 1:** Jetzt programmieren wir Bob als Taschenlampe! Starte auf einer neuen Arbeitsfläche mit einem leeren «Mache immer wieder»-Block und baue einen «falls dann»-Block ein. Falls wir Arm 1 irgendwo berühren. dann sollen beide Augen weiß leuchten. Verwende hierfür einen Armsensor Block und einen «setze Augenfarben»-Block. Teste dein Programm mit BOB3!

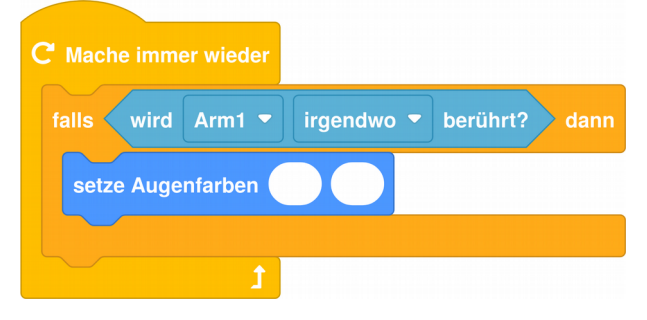

Unsere Taschenlampe wird jetzt also eingeschaltet, sobald Arm 1 irgendwo berührt wird. Das wollen wir ändern: Die Taschenlampe soll nur eingeschaltet werden, wenn Arm 1 unten berührt wird. Dazu müssen wir einen Parameter in unserem Armsensor Block ändern:

**Aufgabe 2:** 

Ändere den Parameter , irgendwo' in , unten' und probiere dein neues Programm aus. Welchen Unterschied stellst du fest?

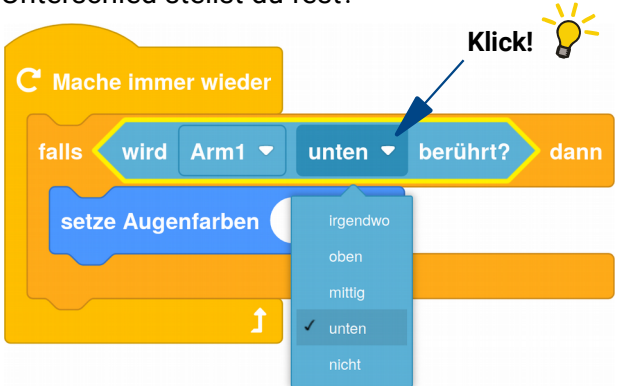

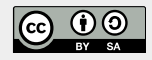

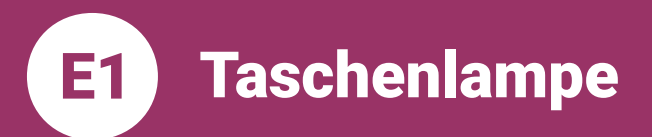

**Thema: Verzweigung Bereich: Experimente** Anspruch: ★☆☆☆ Zeitbedarf: 30 min

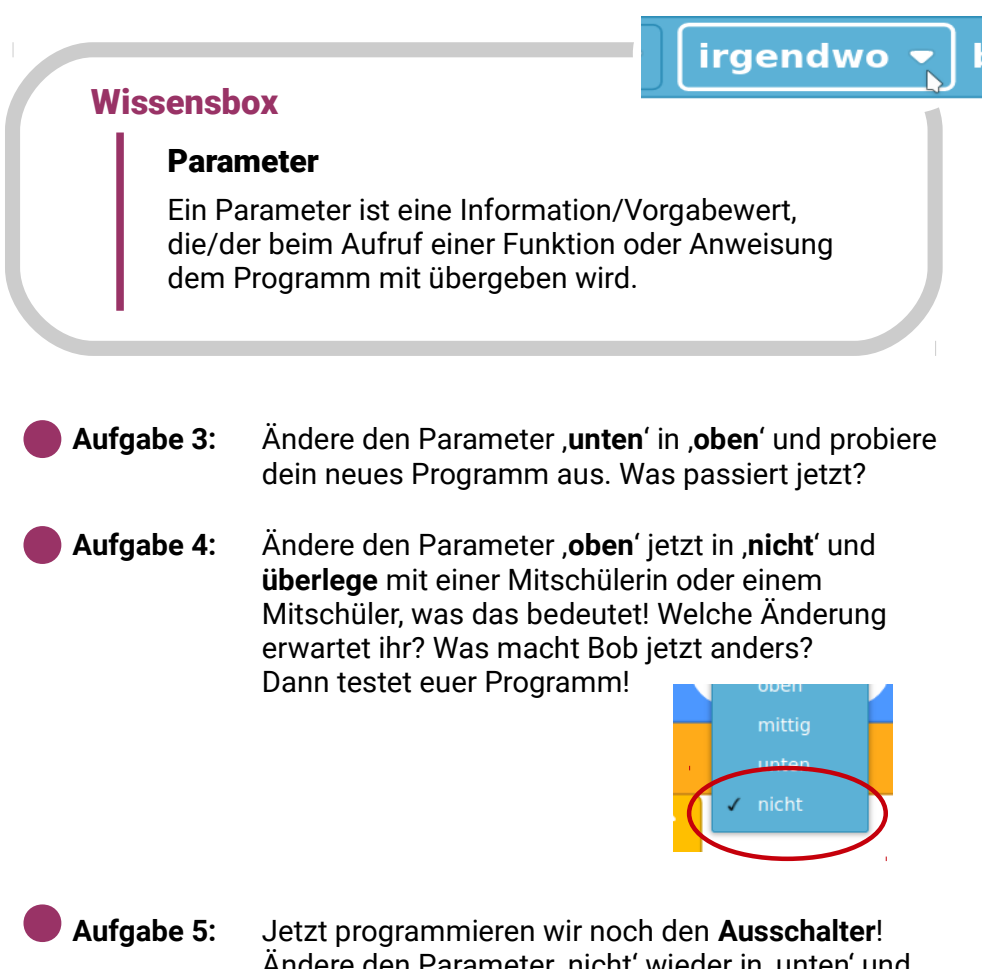

Ändere den Parameter ,nicht' wieder in ,unten' und erweitere dein Programm um einen zweiten «falls dann»-Block, so dass jetzt folgendes passiert:

> Falls Arm 1 unten berührt wird, werden beide Augen in Weiß eingeschaltet. Falls Arm 2 unten berührt wird, werden beide Augen wieder ausgeschaltet. Probiere mal!

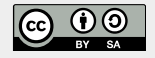

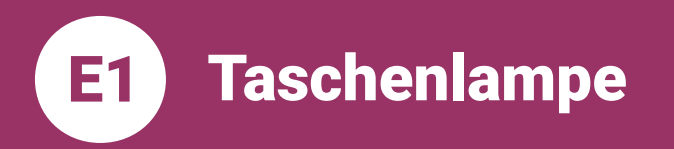

Dein Programm sollte jetzt in etwa so aussehen:

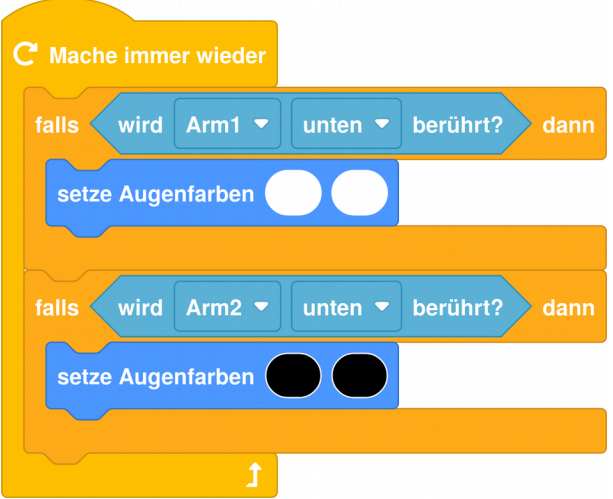

Aufgabe 6:

#### Wir brauchen mehr Licht!

Erweitere dein Programm so, dass jetzt zusätzlich zu den beiden Augen auch noch die beiden Bauch-Leds eingeschaltet bzw. ausgeschaltet werden!

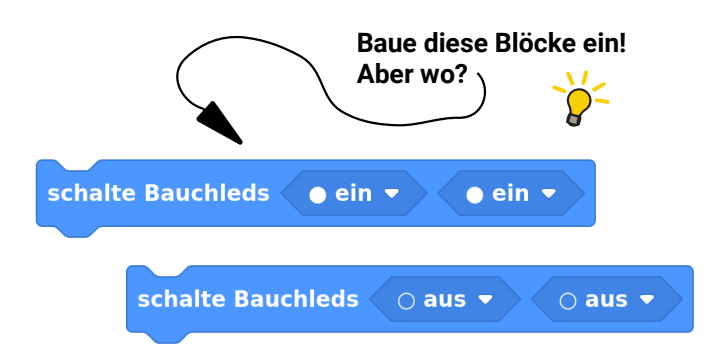

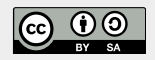

E1 ) **Taschenlampe** 

**Thema: Verzweigung Bereich: Experimente** Anspruch: ★☆☆☆ Zeitbedarf: 30 min

### YUCHUU!! Unsere Taschenlampe ist fertig:

 $C<sub>1</sub>$  Mache immer wieder berührt? falls unten  $\bullet$ dann wird  $Arm1$ setze Augenfarben schalte Bauchleds  $\bullet$  ein  $\bullet$  $\bullet$  ein  $\bullet$ berührt? falls wird Arm $2$ unten  $\blacktriangledown$ dann setze Augenfarben schalte Bauchleds  $\overline{\circ}$  aus  $\overline{\bullet}$  $\circ$  aus  $\bullet$ 

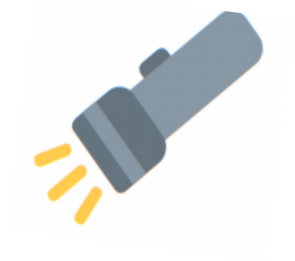

### Weiter geht's mit Taschenlampe Nr. 2:

Jetzt programmieren wir eine neue, intelligente Taschenlampe. Wir verwenden den Arm 1 wie einen Schieberegler:

Wenn man Arm 1 oben berührt, gehen erstmal nur beide Augen in Weiß an. Damit die Taschenlampe heller leuchtet, berührt man den Arm 1 mittig, dann geht zusätzlich noch die Bauch-LED 3 an. Die volle Helligkeitsstufe wird erreicht, indem man Arm 1 unten berührt, dann hat Bob alle vier LEDs weiß anl

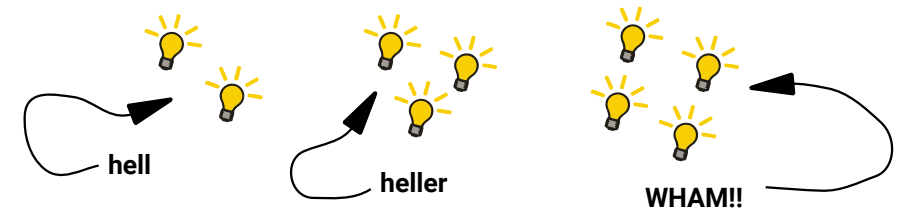

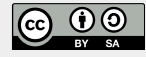

## $E($ **Taschenlampe**

**Thema: Verzweigung Bereich: Experimente** Anspruch:  $\star$  ☆ ☆ ☆ Zeitbedarf: 30 min

#### Aufgabe 7: Programmiere die schlaue Taschenlampe!

Starte auf einer neuen Arbeitsfläche mit einem leeren «Mache immer wieder»-Block. Füge einen «falls dann»-Block hinzu und erweitere diesen mit drei «sonst falls dann»-Zweigen:

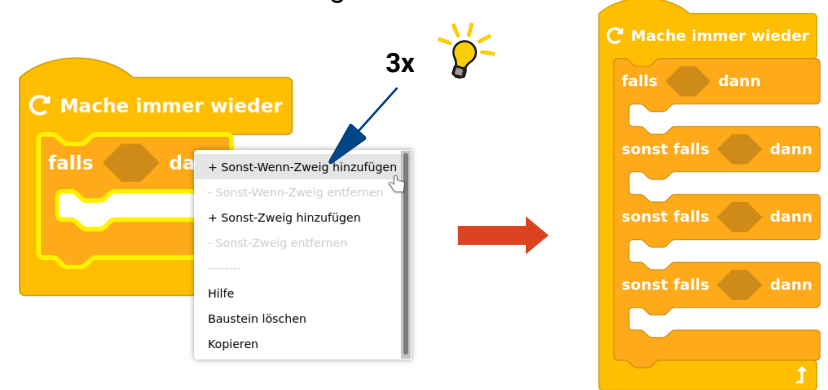

- 
- **Aufgabe 8:** Wir starten mit der ersten Helligkeitsstufe: Falls Arm 1 oben berührt wird, dann sollen beide Augen weiß eingeschaltet werden. Die beiden Bauch-Leds bleiben erstmal aus:

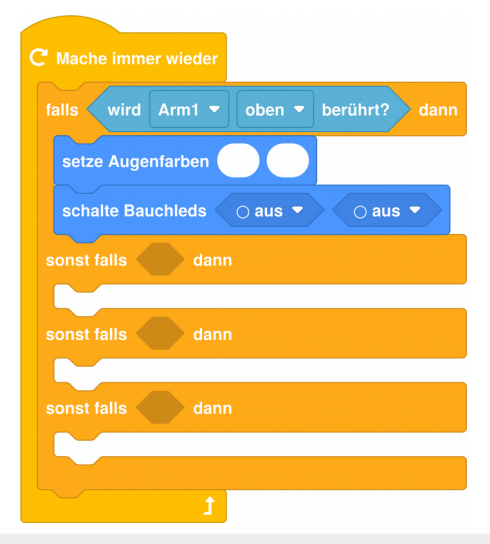

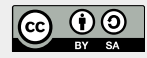

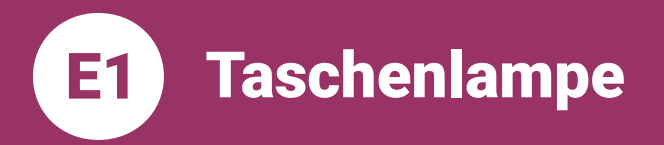

**Thema: Verzweigung Bereich: Experimente** Anspruch: ★☆☆☆ Zeitbedarf: 30 min

**Aufgabe 9:** Jetzt programmieren wir die zweite Helligkeitsstufe: Falls wir Arm 1 mittig berühren, dann soll zusätzlich die linke Bauch-Led eingeschaltet werden. Die zweite Bauch-Led bleibt erstmal aus. Baue die folgenden Blöcke an der richtigen Stelle ein und teste dein Programm mit BOB3!

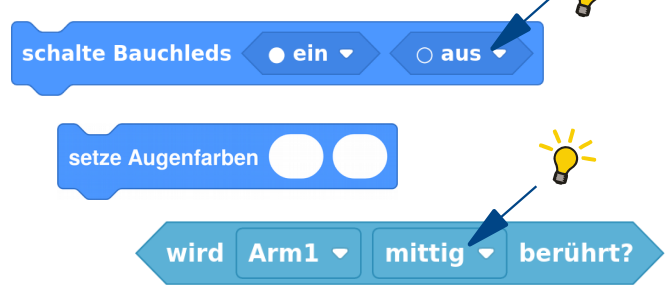

#### Aufgabe 10:

#### Alle Lampen an!

Erweitere dein Programm: Falls wir Arm 1 unten berühren, dann soll zusätzlich die rechte Bauch-Led eingeschaltet werden. Baue die folgenden Blöcke mit den richtigen Parametern an der richtigen Stelle ein und teste dein Programm mit BOB3!

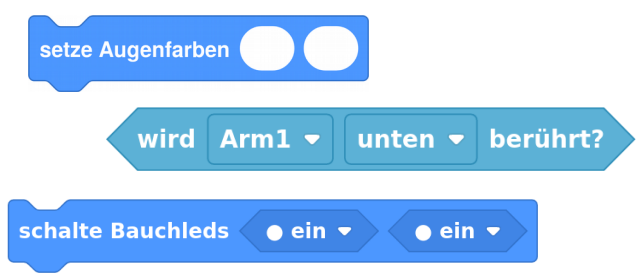

Zum Schluss programmieren wir noch eine Aufgabe 11: Ausschaltfunktion: Falls wir Arm 2 irgendwo berühren. dann sollen alle Leds ausgeschaltet werden! Hast du eine Idee, wie das geht? Probiere mal!!

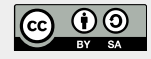

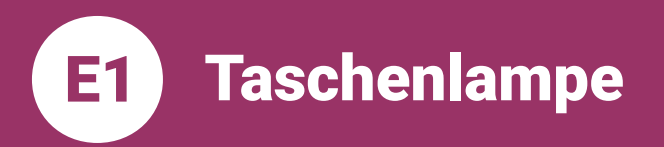

YUCHUU!! Unsere Taschenlampe Nr. 2 ist fertig!! Dein Programm sollte jetzt in etwa so aussehen:

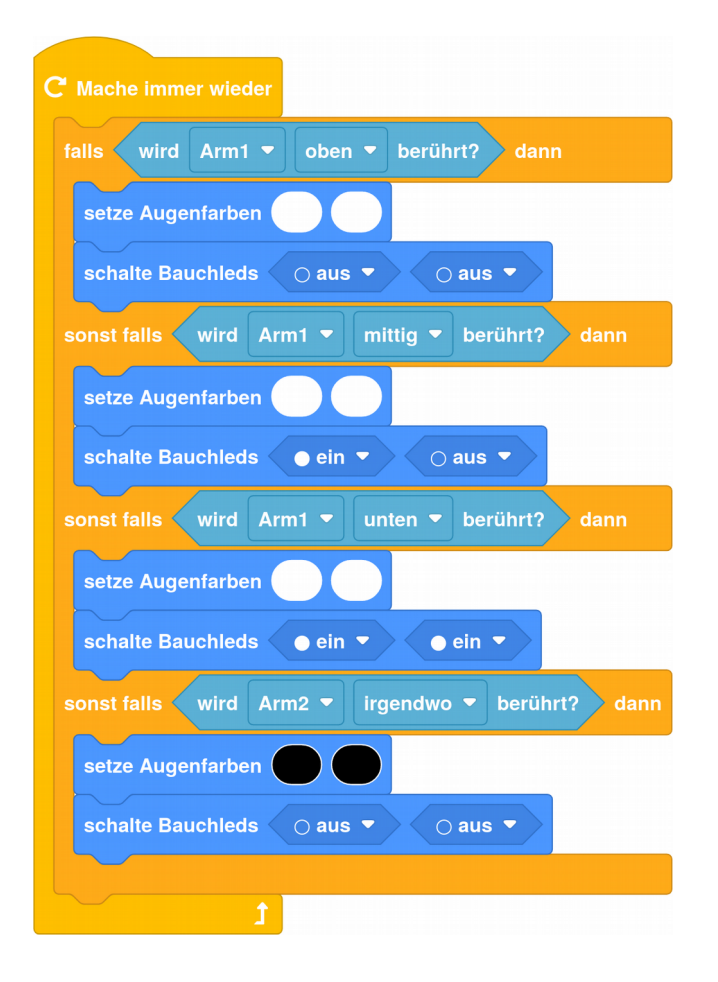

Aufgabe 12: Vergleiche deine Lösung und teste deine neue Taschenlampe mit BOB3! Am besten im Dunkeln :)

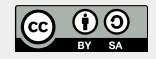